# **Limits and Continuity**

#### **Objectives**

- **- Know what left limits, right limits, and limits are.**
- **- Know how to compute simple limits.**
- **- Know what it means for a function to be continuous.**
- **- Know what is the L Hopital′s rule.**

#### **What is a limit?**

- **A limit is what happens when you get closer and closer to a point without actually reaching it.**
- Example: If  $f(x) = 2x$  then as  $x \to 1$ ,  $f(x) \rightarrow 2$ .
- **We write this as** lim  $x\rightarrow 1$  $f(x) = 2$ .

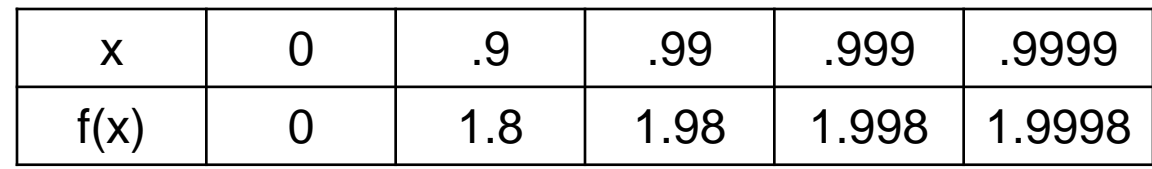

## **Why are limits useful?**

**Many functions are not defined at a poir but are well-behaved nearby.**

**Example:** If  $f(x) =$  $x^2-1$  $x-1$  ${\bf then} \ f(1)$  is **undefined. However, as**  $x \to 1$ ,  $f(x) \to 2$ , **so** lim  $x\rightarrow 1$  $f(x) = 2$ .  $f(x)0$ 1 2 3  $\overline{4}$ 

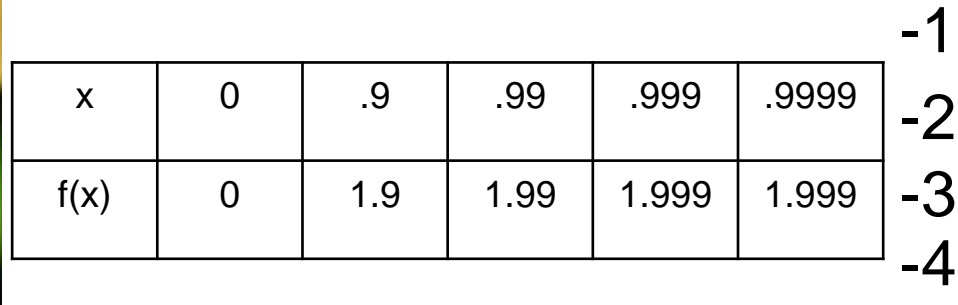

 $0 1 2 3$ 

 $-4$  -3 -2-1 0 1 2 3 4

#### **Left Limits and Right Limits**

 $\overline{\mathsf{x}}$ -4 -3 -2 -1 0 1 2 3 4 0 1 2 3 4 -1 -2 -3 -4  $f(x)$ Consider  $f(x) =$  $\chi$  $\chi$ .  $f(0)$  is undefined. As  $x \to 0^-$ ,  $f(x) = -1$  $\mathsf{x}$  -1 -1 -1 -.01 -.001 -.0001 f(x) | -1 | -1 | -1 | -1 | -1 As  $x \to 0^+$ ,  $f(x) = 1$ x | 1 | .1 | .01 | .001 | .0001 f(x) | 1 | 1 | 1 | 1 | 1

We write this as lim  $x \rightarrow 0^$  $f(x) = -1$ , lim  $x \rightarrow 0^+$  $f(x) = 1$ 

## **Limit Definition Summary**

 **We say that** lim  $x \rightarrow a^$  $f(x) = L$  **if**  $f(x) \rightarrow L$  **as**  $x \rightarrow a^-$ 

 **We say that** lim  $x \rightarrow a^+$  $f(x) = L$  if  $f(x) \rightarrow L$  as  $x \rightarrow a^+$ 

 **If** lim  $x \rightarrow a^$  $f(x) = \lim$  $x \rightarrow a^+$  $f(x) = L$  (i.e. it **doesn't matter which side x approaches a from then we say that**  $\lim f(x) = L$  $\chi \rightarrow a$ 

#### **Absence of Limits**

- **Limits can fail to exist in several ways**
- **1.** lim  $x \rightarrow a^$  $f(x)$  or  $\lim$  $x \rightarrow a^+$  $f(x)$  may not exist.
- **Example:**  $\sin\left(\frac{1}{x}\right)$  $\chi$ **oscillates rapidly between 0** and 1 as  $x \to 0^+$  (or 0<sup>−</sup>). Thus, lim  $x \rightarrow 0^+$  $\sin\left(\frac{1}{n}\right)$  $\mathcal{X}$ **DNE (does not exist)**
- **Example:**  $\frac{1}{n}$  $\chi$ gets larger and larger as  $x \to 0^+$ . **We write this as** lim  $x \rightarrow 0^+$ 1  $\chi$  $=$   $\infty$
- **2.** lim  $x \rightarrow a^$  $f(x)$  and  $\lim$  $x \rightarrow a^+$  $f(x)$  may both exist but have different values. Ex:  $f(x) =$  $\chi$  $|x|$ **near**   $x = 0$

## **Computing Limits**

- **To compute** lim  $x \rightarrow a$  $f(x)$ :
- If nothing special happens at  $x = a$ , just **compute**  $f(a)$ . Example:  $\lim_{b \to b}$  $x\rightarrow 2$  $(3x - 1) = 5$
- If plugging in  $x = a$  gives  $\frac{0}{2}$ 0 **, factors can often be cancelled when**  $x \neq a$ .  **Example:**

lim  $x\rightarrow 2$ (  $x^2 - 4$  $x-2$  $=$  lim  $x\rightarrow 2$ (  $(x-2)(x+2)$  $x-2$  $=$  lim  $x\rightarrow 2$  $(x + 2) = 4$ 

#### **Computing Limits Continued**

**Useful trick:**  $a - b = (a - b)$  $a+b$  $a+b$ =  $a^2-b^2$  $a+b$  **Example: What is** lim  $x\rightarrow 0$  $x+1-1$  $\chi$ **?** lim  $x\rightarrow 0$  $x + 1 - 1$  $\chi$  $=$   $\lim$  $x\rightarrow 0$  $x + 1 - 1$  $\chi$ ∙  $x + 1 + 1$  $x + 1 + 1$  $=$   $\lim$  $x\rightarrow 0$  $\mathcal{X}$  $x(\sqrt{x} + 1 + 1)$  $=$   $\lim$  $x\rightarrow 0$ 1  $(\sqrt{x} + 1 + 1)$ = 1 2

#### **Limits at Infinity**

 **We can also consider what happens**  when  $x \to \infty$  or  $x \to -\infty$ . Example: **Consider**  $f(x) =$  $x-1$  $\chi$  $= 1 -$ 1  $\chi$ **. As** x → ∞  $(or -∞)$ ,  $f(x) \rightarrow 1$ . We write this as lim  $x \rightarrow \infty$  x  $x-1$  $= 1$ 

## **Computing Limits at** ±∞

- **General strategy : figure out the largest terms and ignore everything else**
- Example: If  $f(x) =$  $3x^2 - x$  $4x^2 + 2x - 5$ **, as**   $x \to \infty$  only the  $3x^2$  in the **numerator and the** 4 <sup>2</sup> **will really matter, so** lim  $x\rightarrow\infty$  $f(x) =$ 3 4

#### **Limit Laws**

- If  $\lim f(x) = L$  and  $\lim g(x) = M$  $x \rightarrow a$  $x \rightarrow a$ **then:**
- $\lim (f(x) + g(x)) = L + M$  $x \rightarrow a$
- $\lim (f(x) g(x)) = L M$  $x \rightarrow a$
- $\bullet$  lim  $(f(x)g(x)) = LM$  $x \rightarrow a$
- lim  $x \rightarrow a$ (  $f(x)$  $g(x)$  $) =$  $\overline{L}$  $\overline{M}$ (if  $M \neq 0$ )
- **Etc.**

#### **Continuity**

- **Definition:**  $f(x)$  is continuous at a if **both**  $f(a)$  and lim  $x \rightarrow a$  $f(x)$  exist and are equal.
- **Note: Polynomials are always continuous everywhere. Most functions we will be working with are continuous almost everywhere.**

#### **Discontinuous functions**

 $f(x)$  may fail to be continuous at  $x = a$ **because:**

- **1.**  $\lim f(x)$  or  $f(a)$  does not exist.  $x \rightarrow a$
- Example: If  $f(x) = \lfloor x \rfloor$  then  $\lim_{x \to a}$  $x\rightarrow 0$  $f(x)$  does **not exist.**
- Example: If  $f(x) =$  $x^2-1$  $x-1$  ${\bf then} \ f(1)$  is **undefined.**
- **2.**  $\lim f(x)$  or  $f(a)$  both exist but have  $x \rightarrow a$ **different values.**
- Example: If  $f(x) = [x] [x]$  then  $\lim_{x \to 0} f(x) = [x] [x]$  $x\rightarrow 1$  $f(x)$  $= 1$  but  $f(1) = 0$

#### **L Hopital′s rule**

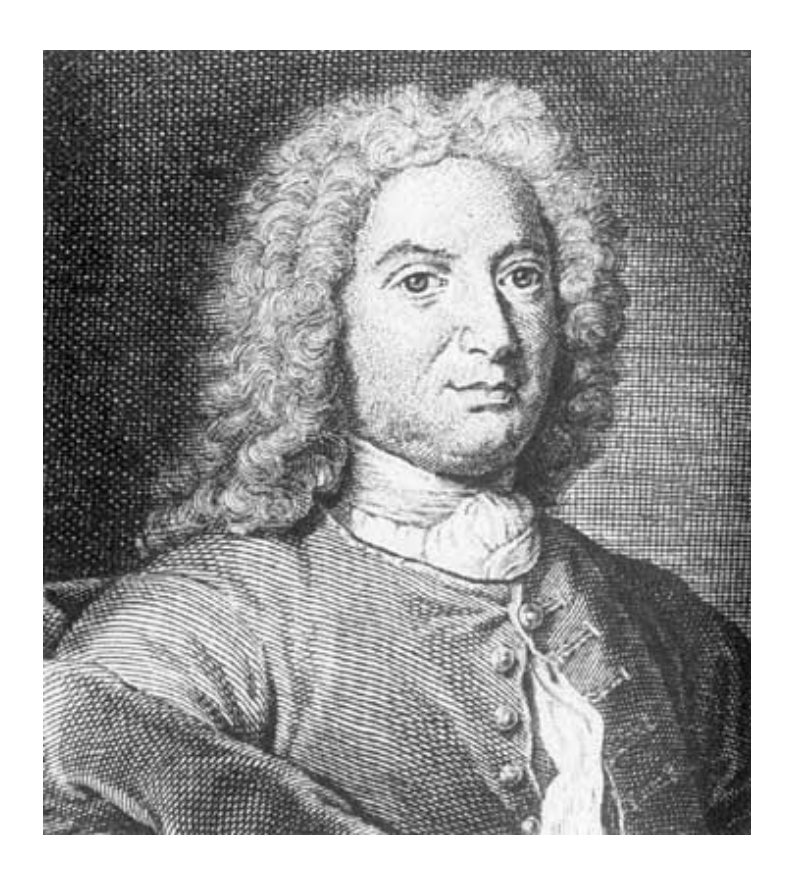

**Johann Bernoulli 1667 - 1748**

Consider:

2 2 4 lim  $\sum_{x\to 2}$   $x-2$ *x*  $\overrightarrow{2}$  x  $\overline{\phantom{0}}$ —<br>—

Zero divided by zero can not be evaluated, and is an example of **indeterminate form**.

If we try to evaluate this by direct substitution, we get:  $\boldsymbol{0}$  $\boldsymbol{0}$ 

In this case, we can evaluate this limit by factoring and canceling:

$$
\lim_{x \to 2} \frac{x^2 - 4}{x - 2} = \lim_{x \to 2} \frac{(x + 2)(x - 2)}{x - 2} = \lim_{x \to 2} (x + 2) = 4
$$

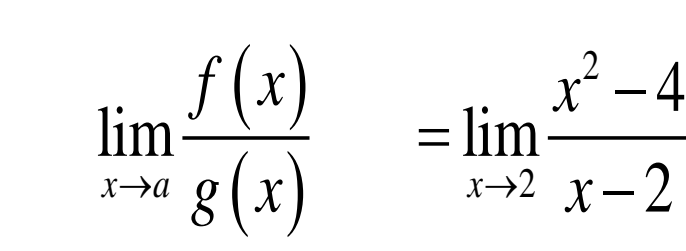

The limit is the ratio of the numerator over the denominator as *x* approaches 2.

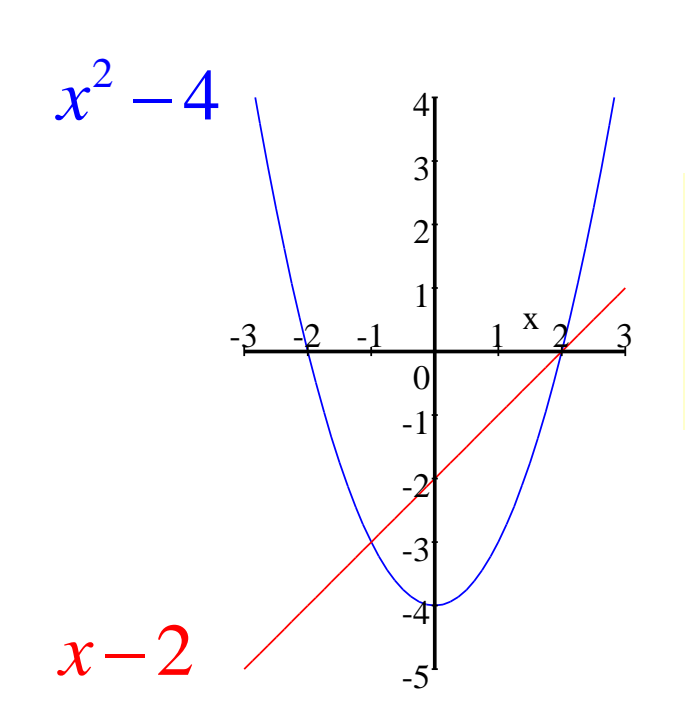

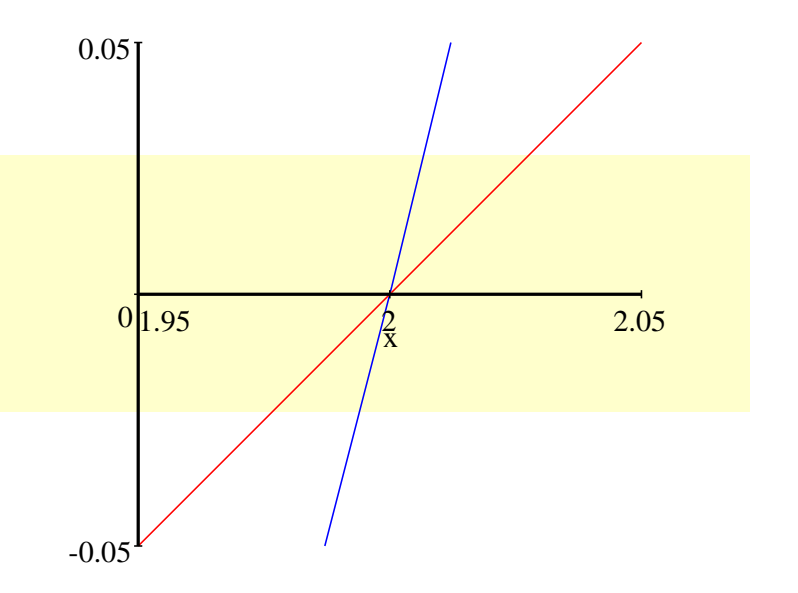

If we zoom in far enough, the curves will appear as straight lines.

2 2 4 lim  $\sum_{x\to 2}$   $x-2$ *x*  $\overrightarrow{2}$  x —  $=$  $\overline{\phantom{0}}$  $(x)$  $(x)$ lim  $x \rightarrow a$ *f x*  $\overrightarrow{a} g(x)$ 

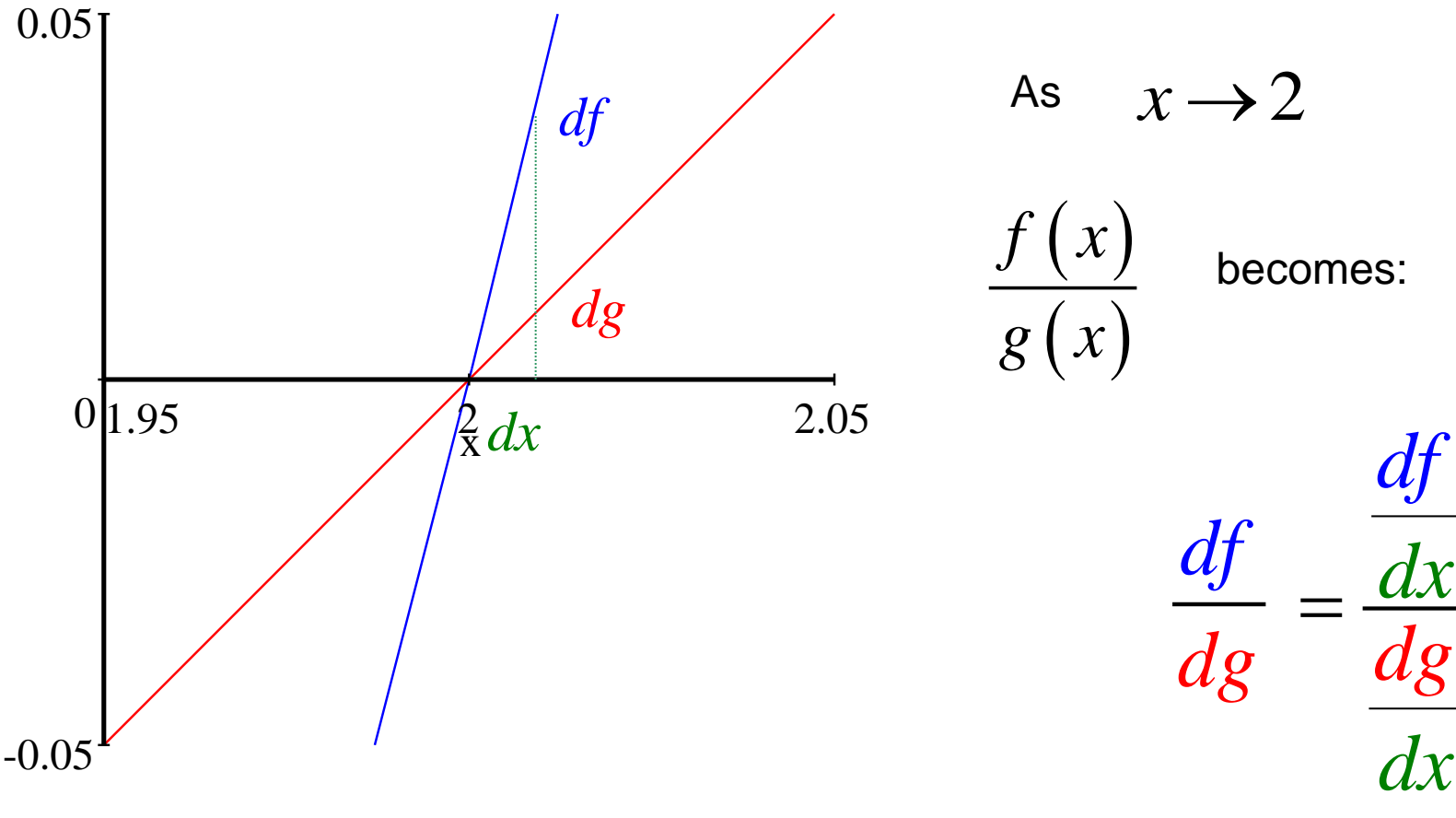

$$
\lim_{x \to a} \frac{f(x)}{g(x)} = \lim_{x \to 2} \frac{x^2 - 4}{x - 2} = \lim_{x \to 2} \frac{\frac{d}{dx}(x^2 - 4)}{\frac{d}{dx}(x - 2)} = \lim_{x \to 2} \frac{2x}{1} = 4
$$

#### L'Hôpital's Rule:

If  $\lim_{n \to \infty}$  is indeterminate, then:  $(x)$  $(x)$ lim  $x \rightarrow a$ *f x*  $\overline{\rightarrow}a$  g (x)  $(x)$  $(x)$  $(x)$  $(x)$  $\lim \frac{f(x)}{f(x)} = \lim$  $\lim_{x\to a}$   $\varrho(x)$   $\lim_{x\to a}$  $f(x)$  *i f'*(*x*)  $\lim_{x\to a} \frac{f(x)}{g(x)} = \lim_{x\to a} \frac{f(x)}{g'(x)}$  $\overline{\phantom{a}}$ =  $\overline{\phantom{a}}$ 

Example:

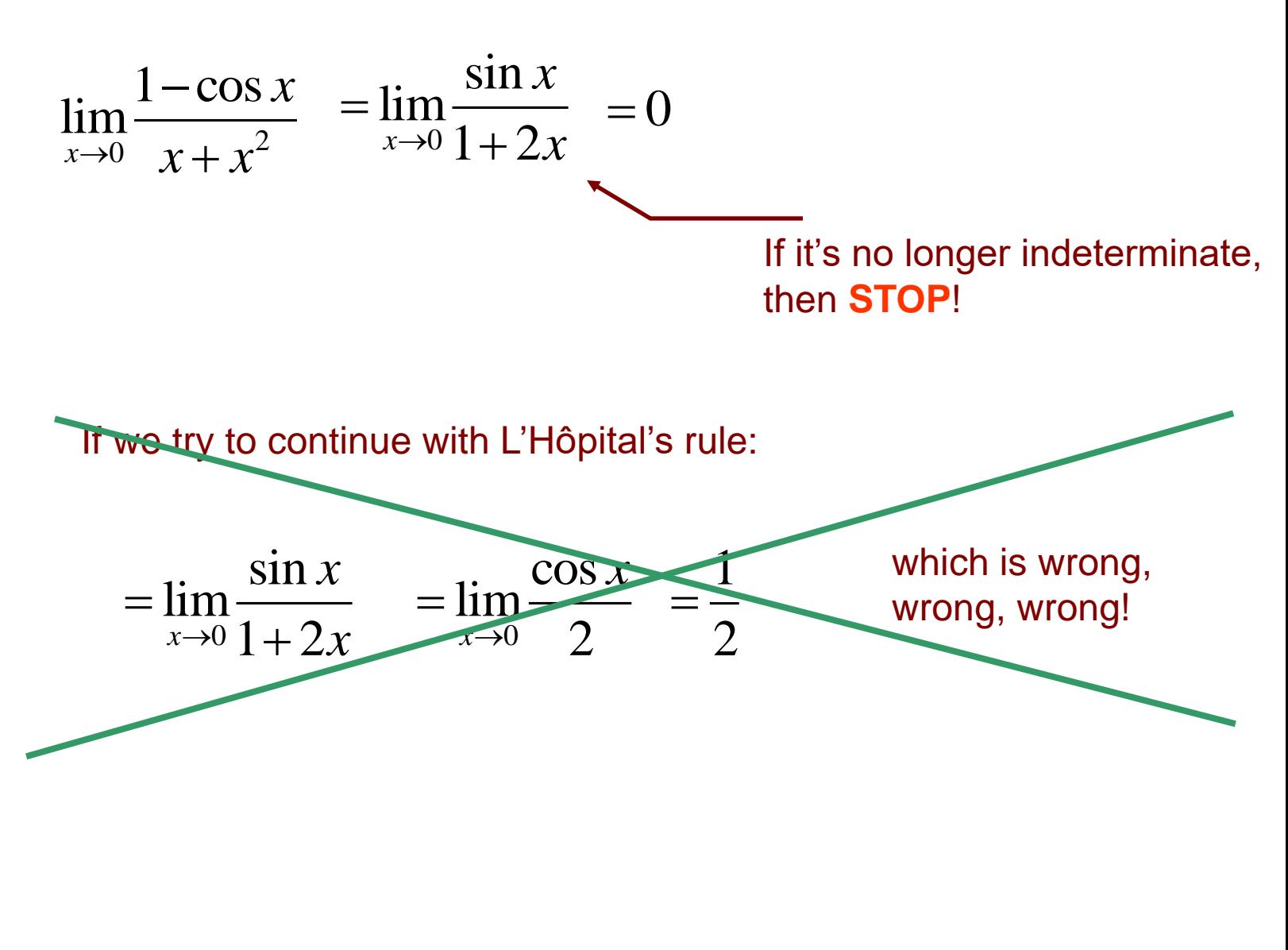

On the other hand, you can apply L'Hôpital's rule as many times as necessary as long as the fraction is still indeterminate:

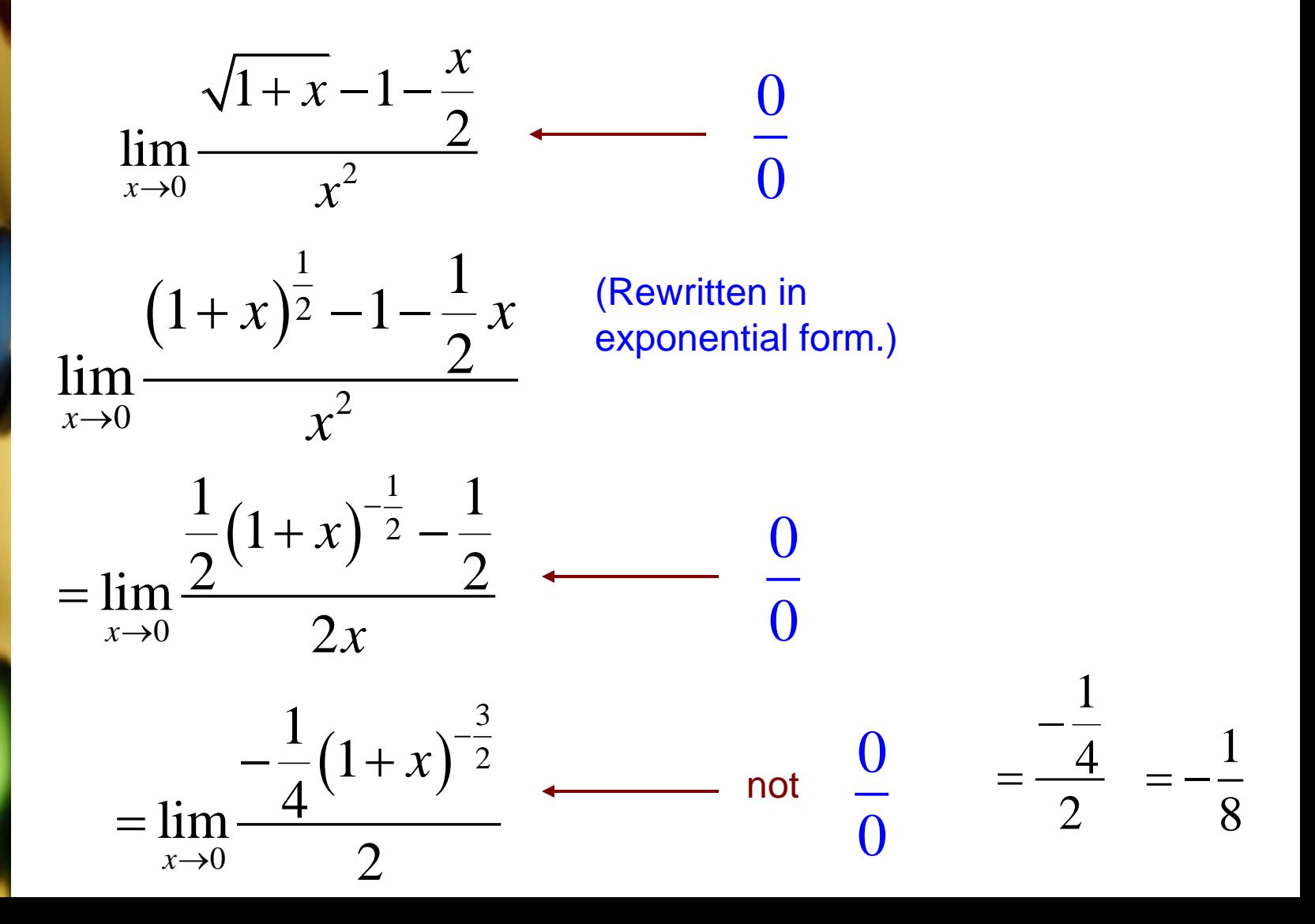

0 0 indeterminate forms besides  $\frac{0}{x}$ . L'Hôpital's rule can be used to evaluate other

The following are also considered indeterminate:

 $\infty$  $\infty$  $\infty \cdot 0$   $\infty - \infty$   $1^{\infty}$  $\infty$  0<sup>0</sup> 0  $\infty$ The first one,  $\frac{1}{2}$ , can be evaluated just like  $\frac{3}{2}$ .  $\infty$  $\infty$ 0 0

The others must be changed to fractions first.

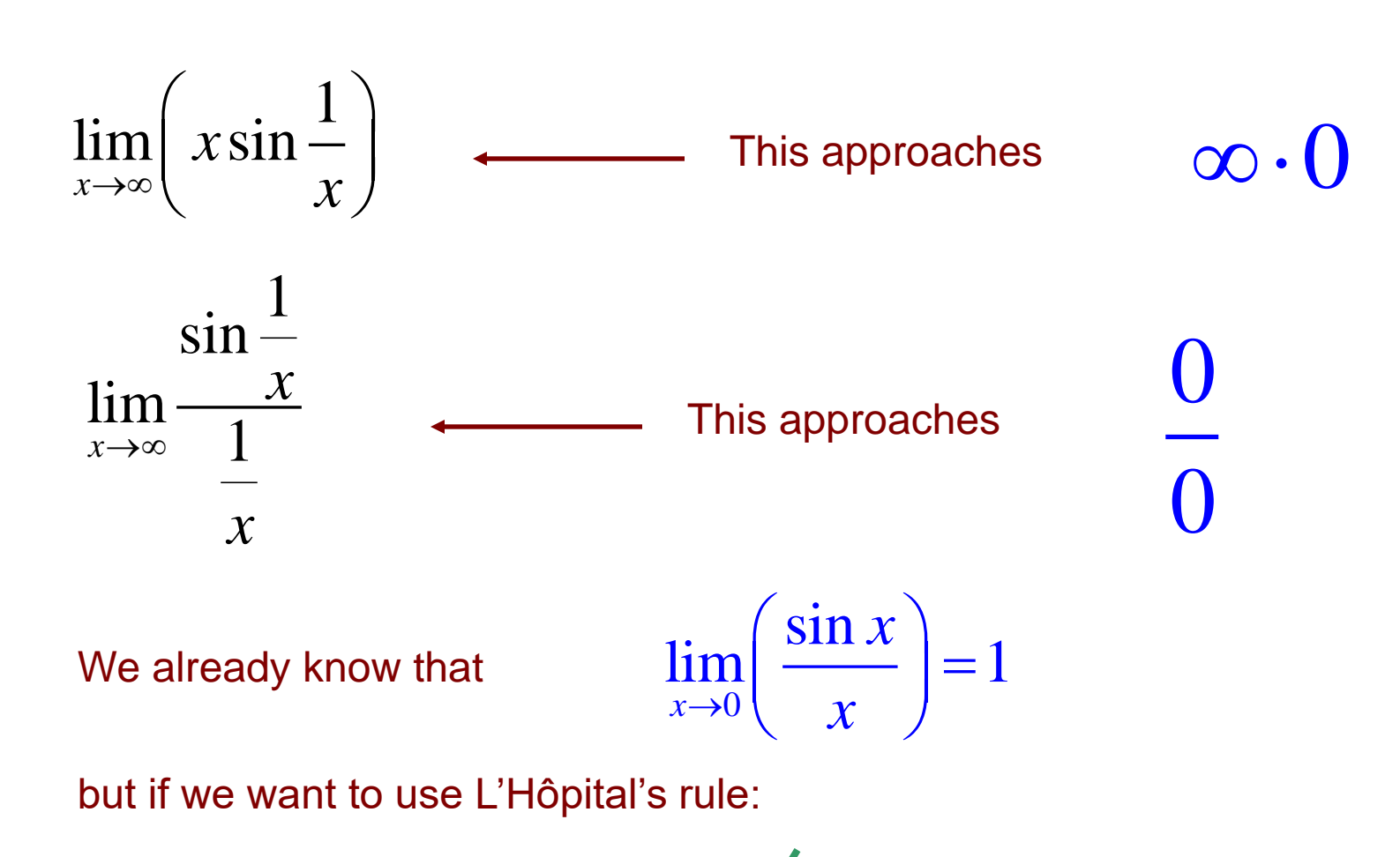

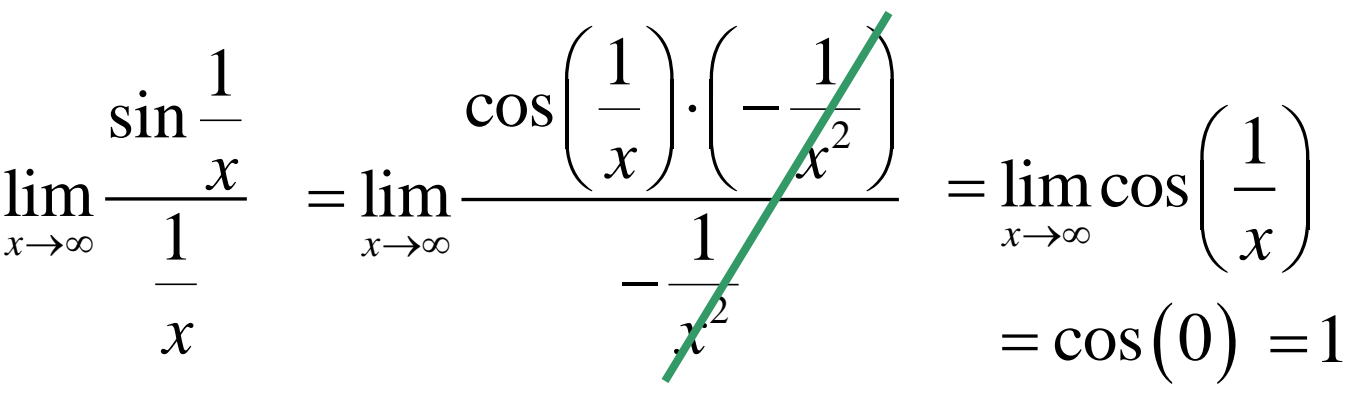

$$
\lim_{x \to 1} \left( \frac{1}{\ln x} - \frac{1}{x - 1} \right) \longleftarrow \text{This is indeterminate form } \infty - \infty
$$

If we find a common denominator and subtract, we get:

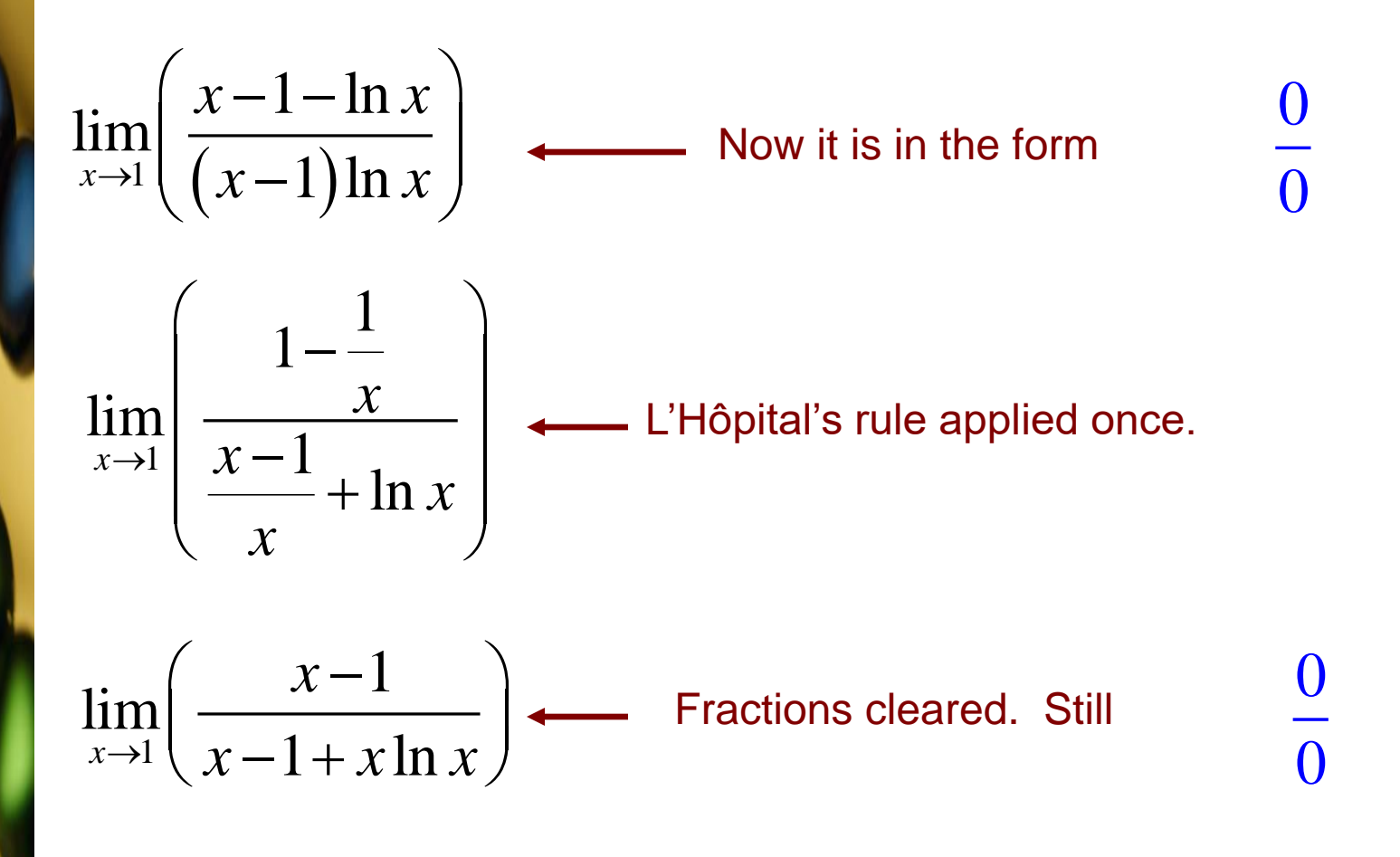

1  $\lim_{n \to \infty} \left( \frac{1}{n} - \frac{1}{n} \right)$  $lim_{x\to 1}$   $\ln x$   $x-1$  $\left(\frac{1}{\ln x} - \frac{1}{x-1}\right)$  $\ln x \quad x-1$  $x-1$   $(x-1)$  $\lim_{x \to 1} \frac{x-1-\ln x}{x-1}$  $\lim_{x\to 1}$   $(x-1)$  ln  $x-1-\ln x$  $\lim_{x\to 1} \left( \frac{x-1-\ln x}{(x-1)\ln x} \right)$ 1 1 1  $\lim_{x\to 1}$   $\frac{1}{x-1}$  $\left| \frac{x-1}{x+1} \right|$ *x x x x*  $\rightarrow$  $\begin{pmatrix} 1 & 1 \end{pmatrix}$  $\begin{vmatrix} 1-\frac{1}{r} \end{vmatrix}$  $\frac{x}{x-1}$ —  $\left| \frac{x-1}{x+1} \right|$  $\left(\frac{x-1-\ln x}{(x-1)\ln x}\right)$ <br> $\left(\frac{1-\frac{1}{x}}{\frac{x-1}{x}+\ln x}\right)$ 1 lim  $\lim_{x\to 1} \left( \frac{1}{1+1+\ln x} \right)$ 1  $\overline{2}$ 1 1 lim *x*  $\overline{1 + x \ln}$ *x*  $\lim_{x \to 1} \left( \frac{x-1+x \ln x}{x} \right)$  $\begin{pmatrix} x-1 \\ y \end{pmatrix}$  $\left(\frac{x}{x-1+x\ln x}\right)$